# **FICHA DEL DOCENTE**

Se solicita información del docente relacionada con la evaluación del cuerpo académico de la carrera, pero también aquella relevante para su incorporación al registro de expertos de la CONEAU (tal como lo prevén los procedimientos de acreditación de carreras oportunamente aprobados).

#### **1. Datos personales**

Apellido Banchoff Tzancoff

Nombre Claudia Mariana

-

Correo<br>electrónico cbanchoff@info.unlp.edu.ar Fecha de nacimiento 05/09/1967

#### **Vinculación del docente con carreras que se presentan a acreditación**

Completar el siguiente cuadro con los datos de cada uno de los cargos que lo habilitan para el desempeño docente en actividades curriculares de las carreras que se presentan a acreditación. Indique las actividades curriculares que dicta con ese cargo y mencione si dicta actividades en varias carreras. No completar este cuadro en el caso de Fichas de docentes que no dictan Actividades Curriculares en las carreras que se presentan a acreditación.

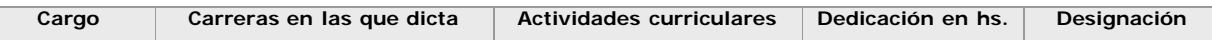

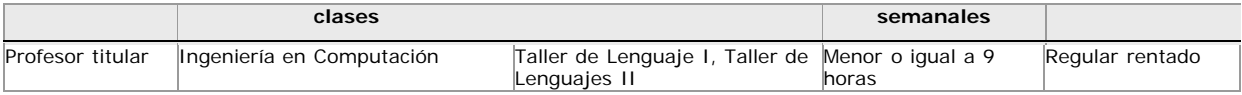

#### **2. Formación**

Título máximo obtenidoGrado

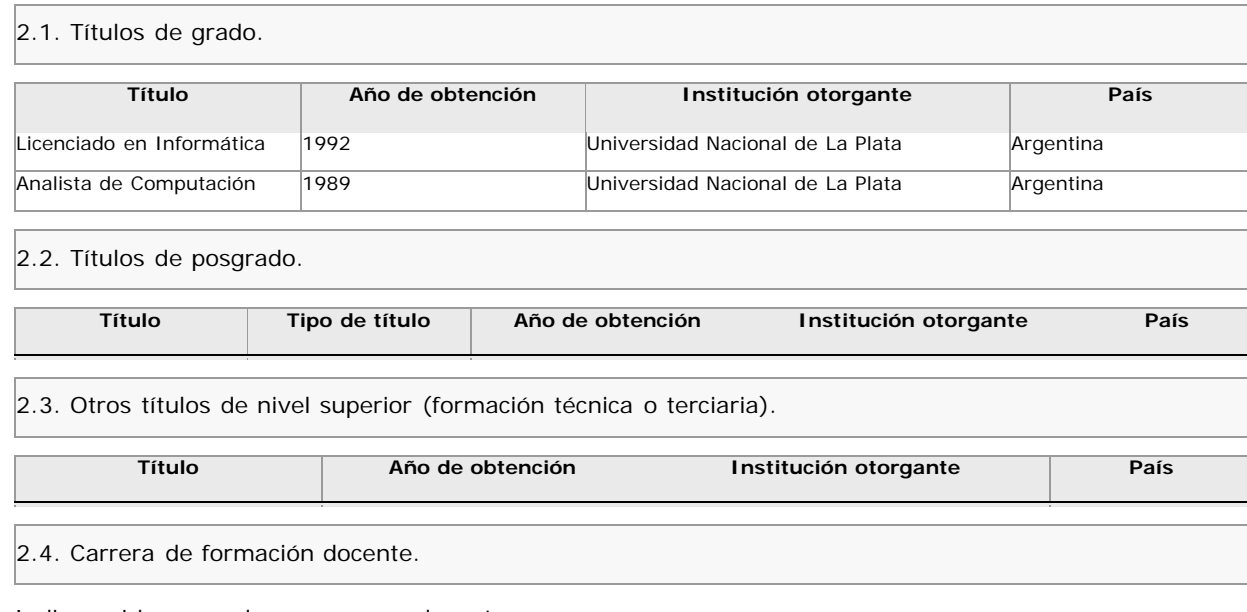

Indique si ha cursado una carrera docente.

Si/No

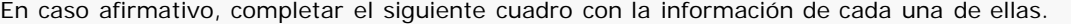

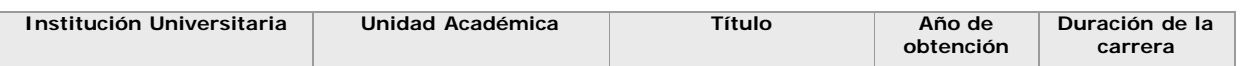

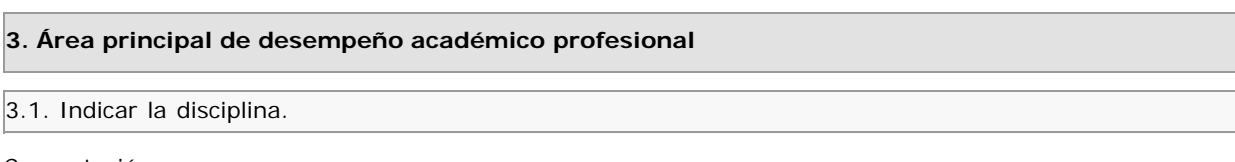

Computación

3.2. Indicar la subdisciplina.

Computación

3.3. Indicar el área de especialización.

#### Informatica

# **4. Docencia universitaria**

4.1. Situación actual. Completar un cuadro por cada cargo docente que desempeña.

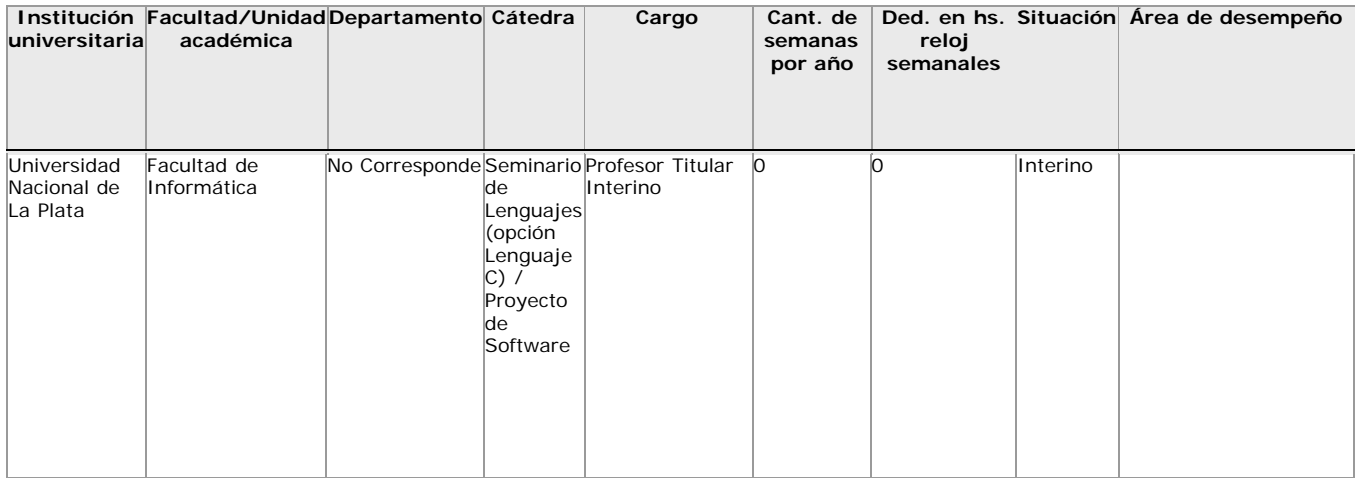

#### 4.2. Trayectoria.

4.2.1. Completar un cuadro por cada cargo desempeñado en el pasado como profesor (adjunto, asociado, titular o categorías equivalentes). No incluir su desempeño actual. En el caso de haber ocupado (u ocupar) un cargo como docente auxiliar (jefe de trabajos prácticos, ayudante o categorías equivalentes) llenar un cuadro genérico por cada institución en la que se haya desempeñado.

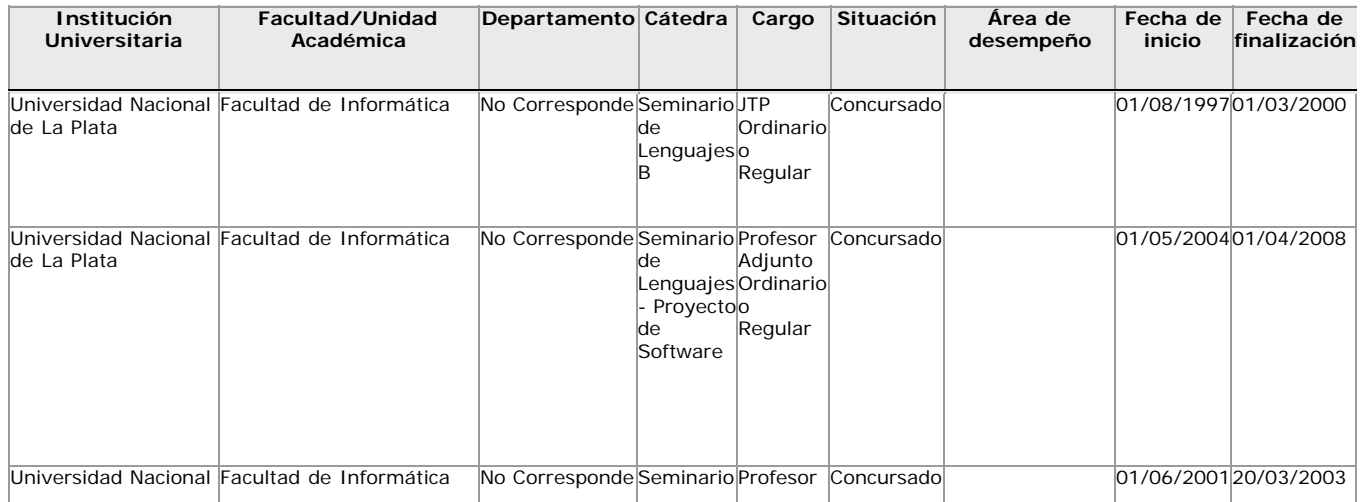

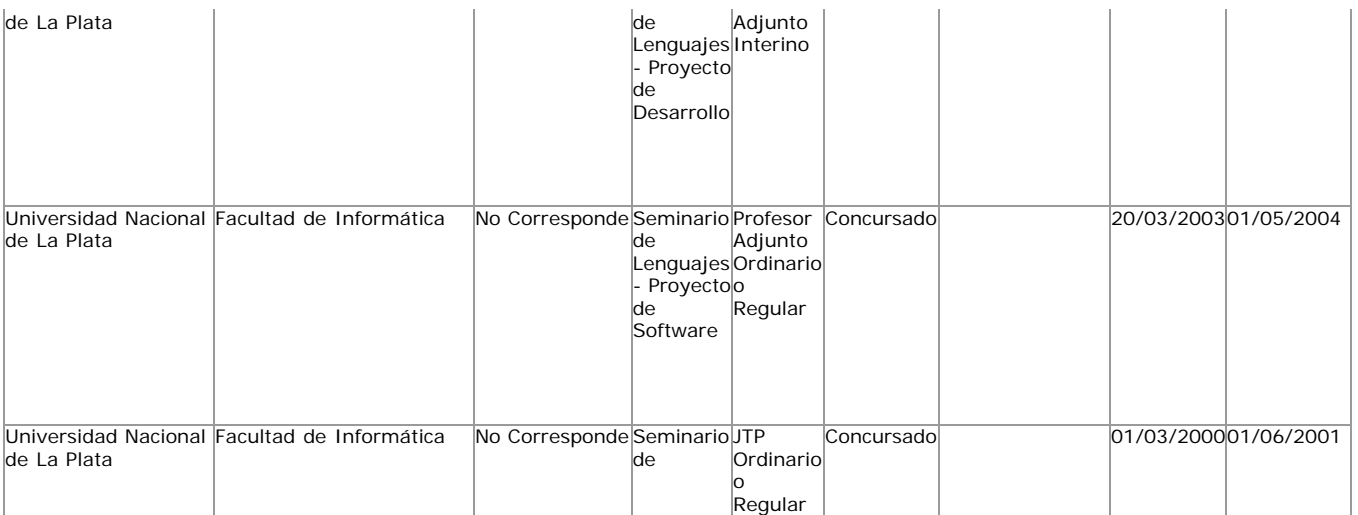

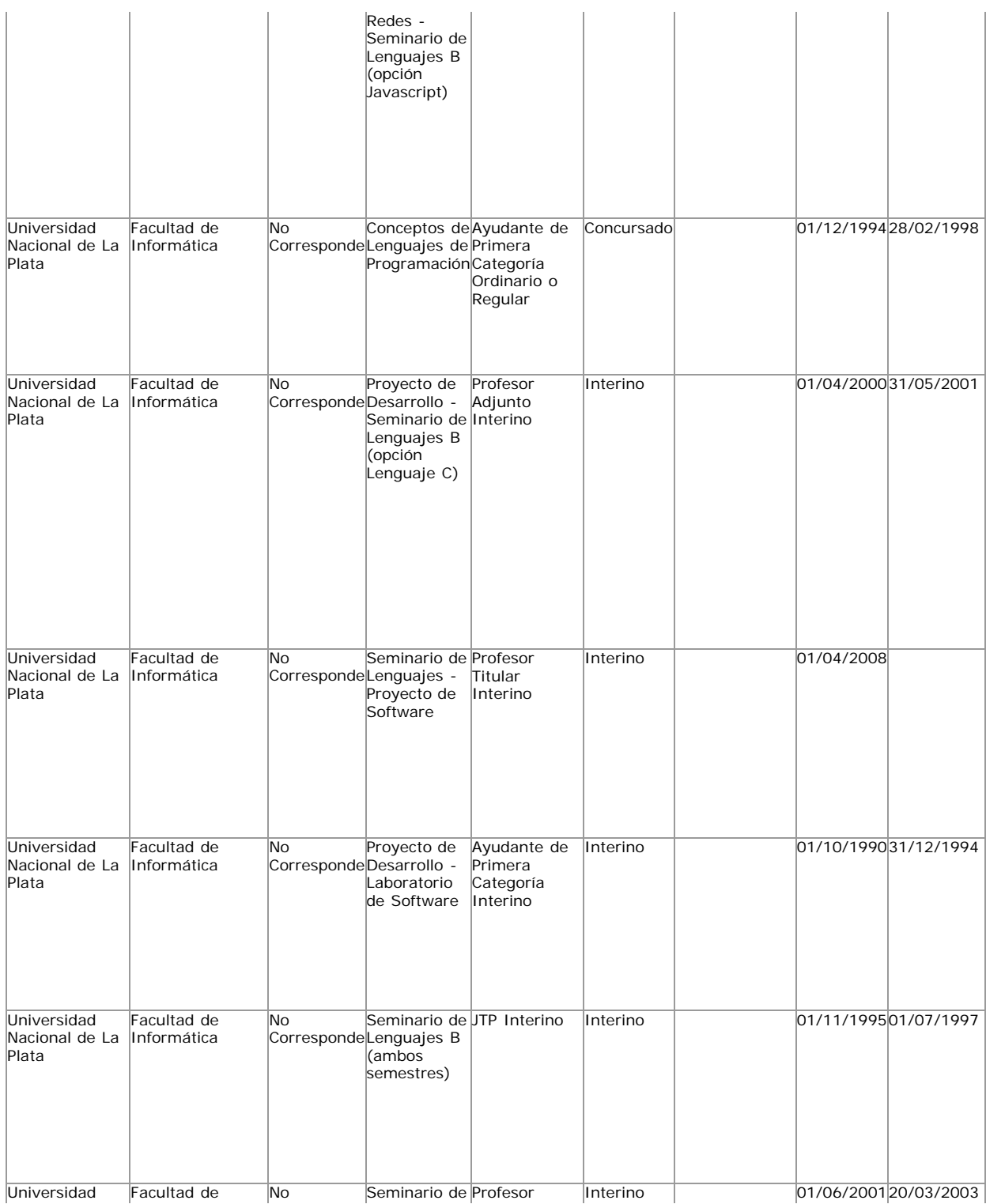

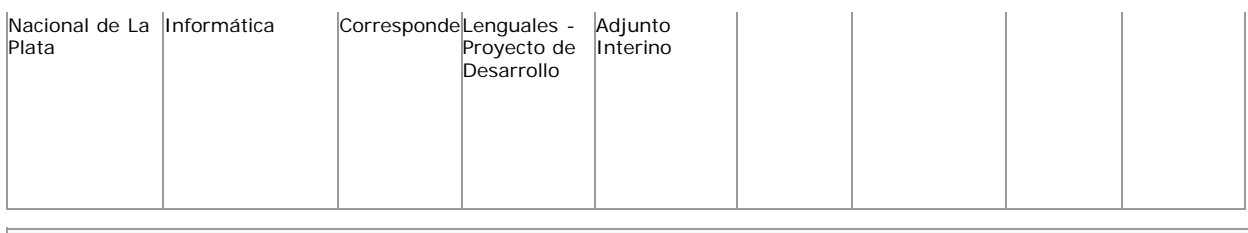

# 4.2.2. Dirección de tesis, tesinas y trabajos finales.

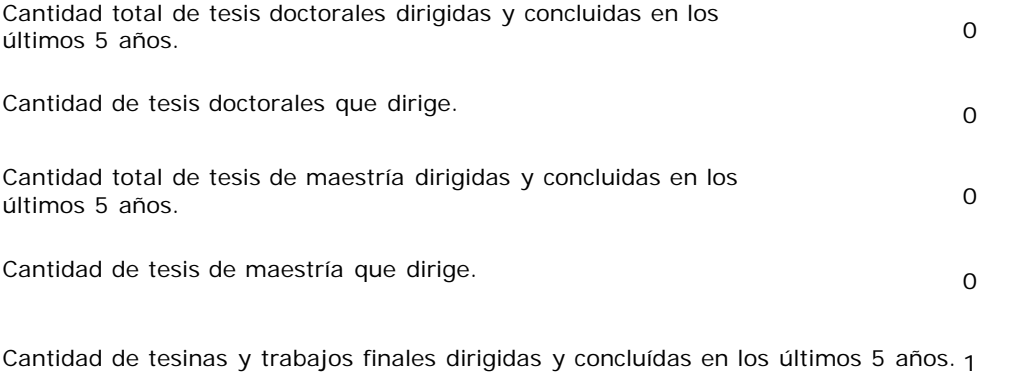

Cantidad de tesinas y trabajos finales que dirige. <sup>2</sup>

4.3. Para docentes de carreras semipresenciales o a distancia. Explicar brevemente cual es su experiencia en educación a distancia.

# **5. Experiencia en gestión académica**

Completar un cuadro por cada uno de los cargos desempeñados.

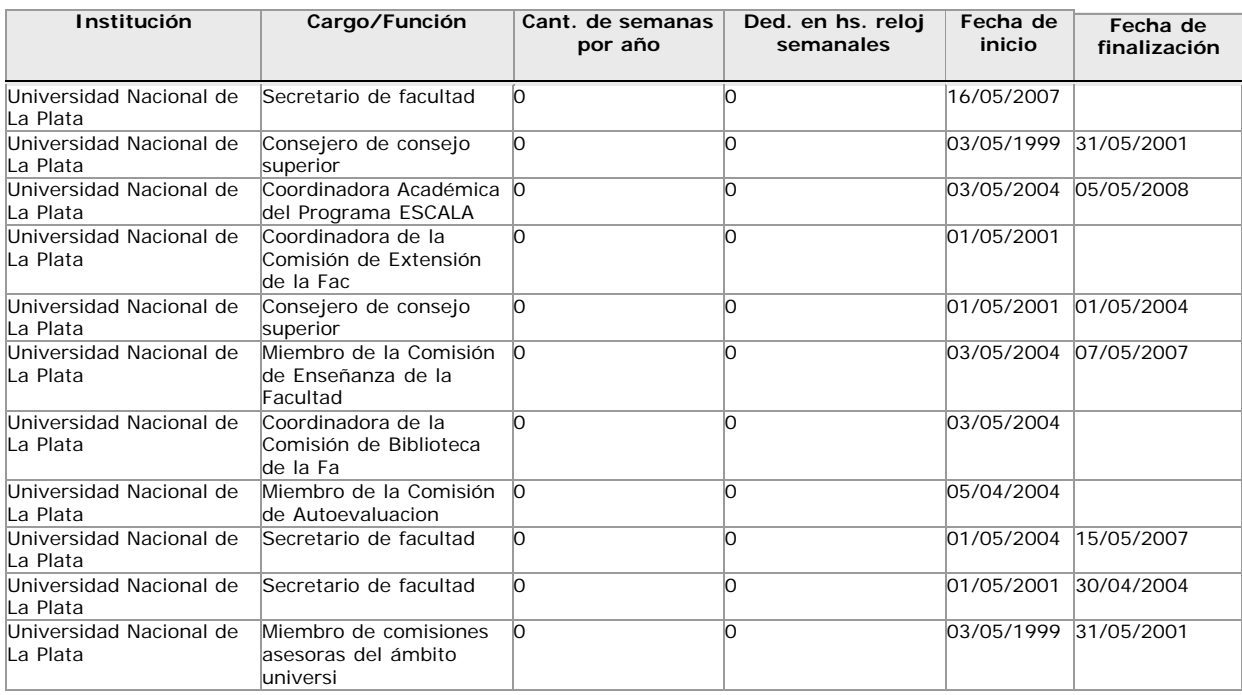

# **6. Desempeño en el ámbito no académico (incluir antecedentes en la función pública y en el ámbito privado)**

6.1. Indicar si el docente se desempeña actualmente en el ámbito no académico.

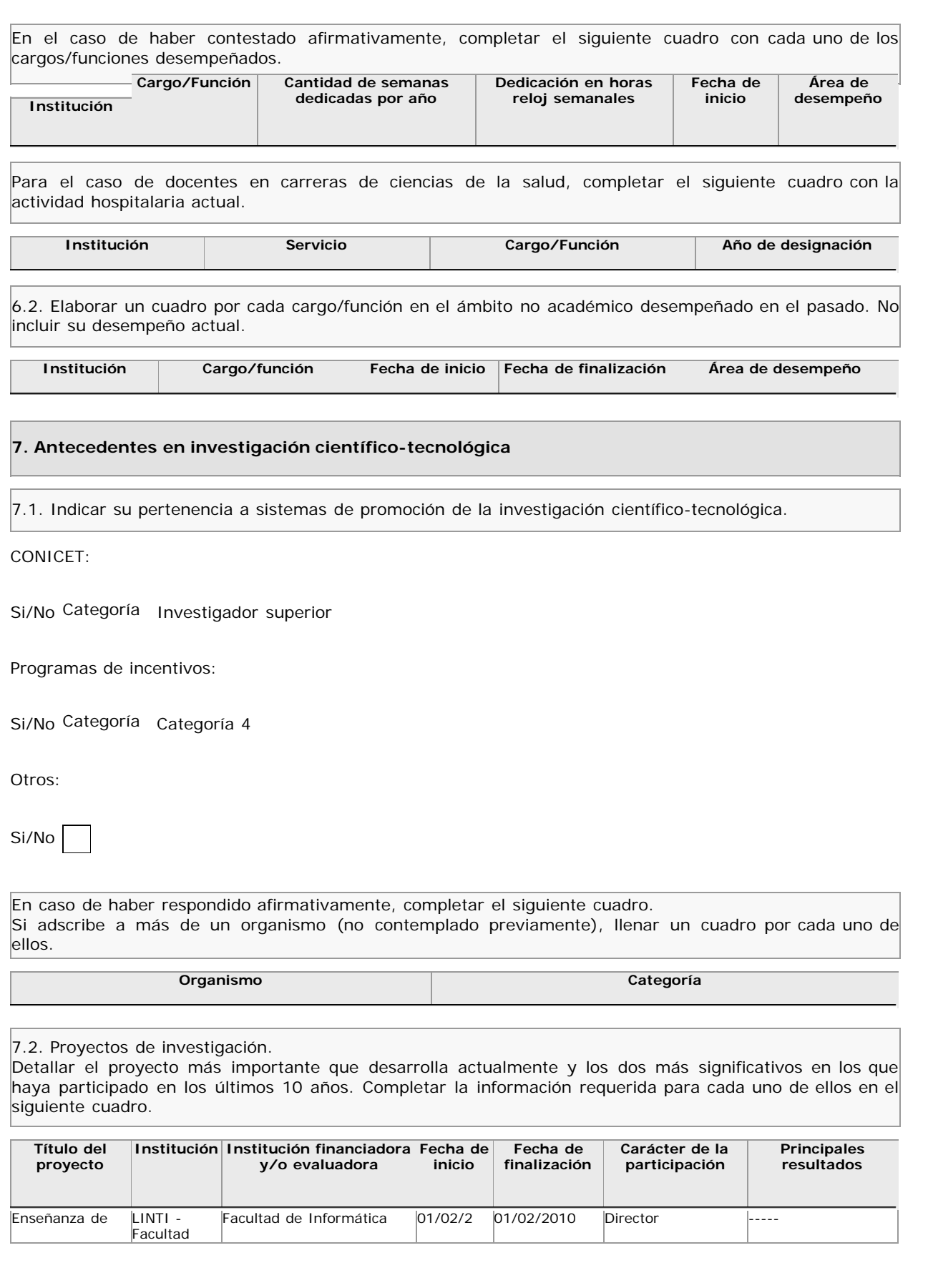

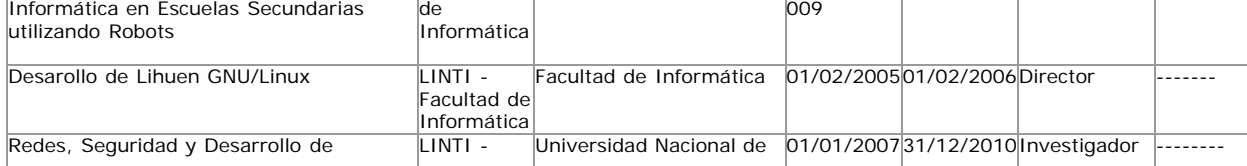

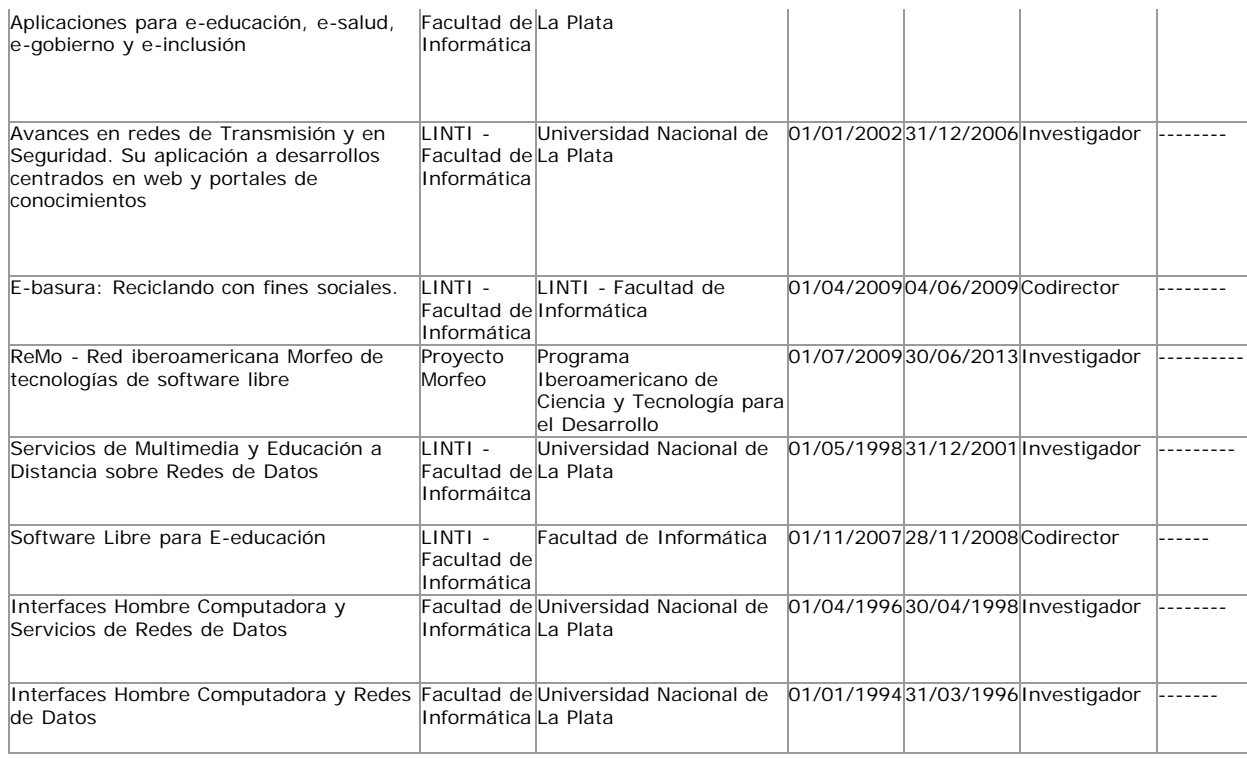

7.3. Principales productos de los últimos 5 años.

7.3.1. Indicar las referencias completas correspondientes a los siguientes tipos de productos.

a) Publicaciones en revistas con arbitraje.

![](_page_5_Picture_426.jpeg)

![](_page_5_Picture_427.jpeg)

![](_page_6_Picture_493.jpeg)

b) Publicaciones en revistas sin arbitraje.

![](_page_6_Picture_494.jpeg)

c) Capítulos de libros.

![](_page_6_Picture_495.jpeg)

![](_page_6_Picture_496.jpeg)

![](_page_7_Picture_388.jpeg)

# d) Libros

![](_page_7_Picture_389.jpeg)

# e) Trabajos presentados a congresos y/o seminarios.

![](_page_7_Picture_390.jpeg)

![](_page_7_Picture_391.jpeg)

![](_page_8_Picture_411.jpeg)

7.3.2. Otros Productos. Completar un cuadro por cada uno de estos dos tipos de productos.

#### a) Títulos de propiedad intelectual.

![](_page_8_Picture_412.jpeg)

# **8. Participación en reuniones científicas**

Indicar las 3 participaciones más importantes.

![](_page_8_Picture_413.jpeg)

Actividades de Software Libre promovidas por las Universidades Nacionales en Argentina. Experiencias en la UNLP

Panelista Workshop Regional Latinoamericano FLOSSWorld 2005

................ 15/11/2005

### **9. Participación en comités evaluadores y jurados**

9.1. Señalar la experiencia en evaluación y acreditación en los últimos 3 años, indicando el organismo o la institución convocante y los tipos de evaluación realizadas.

![](_page_9_Picture_327.jpeg)

9.2. El siguiente cuadro se genera a partir de la experiencia en evaluación y acreditación en los últimos tres años ingrresada en el punto 9.1.

![](_page_9_Picture_328.jpeg)

#### **10. Características del vínculo y del desempeño en carreras de posgrado**

Completar el siguiente cuadro para cada carrera de posgrado que requiera su ficha docente para solicitar la acreditación.

![](_page_9_Picture_329.jpeg)

**11. Otra información**

Incluir toda otra información que se considere pertinente.